# Data Science Needs Interactive Supercomputing

Dr. William Reus

US Department of Defense

# Why Data Science?

- Science: advancing human understanding of systems by building models tested against observation
- In most sciences, models are coupled to understanding Better understanding  $\rightarrow$  more accurate model  $\rightarrow$  more useful technology
- Data makes accurate\* models possible without human understanding
- So why not skip to Data Technology?

# "Can" Does Not Imply "Should"

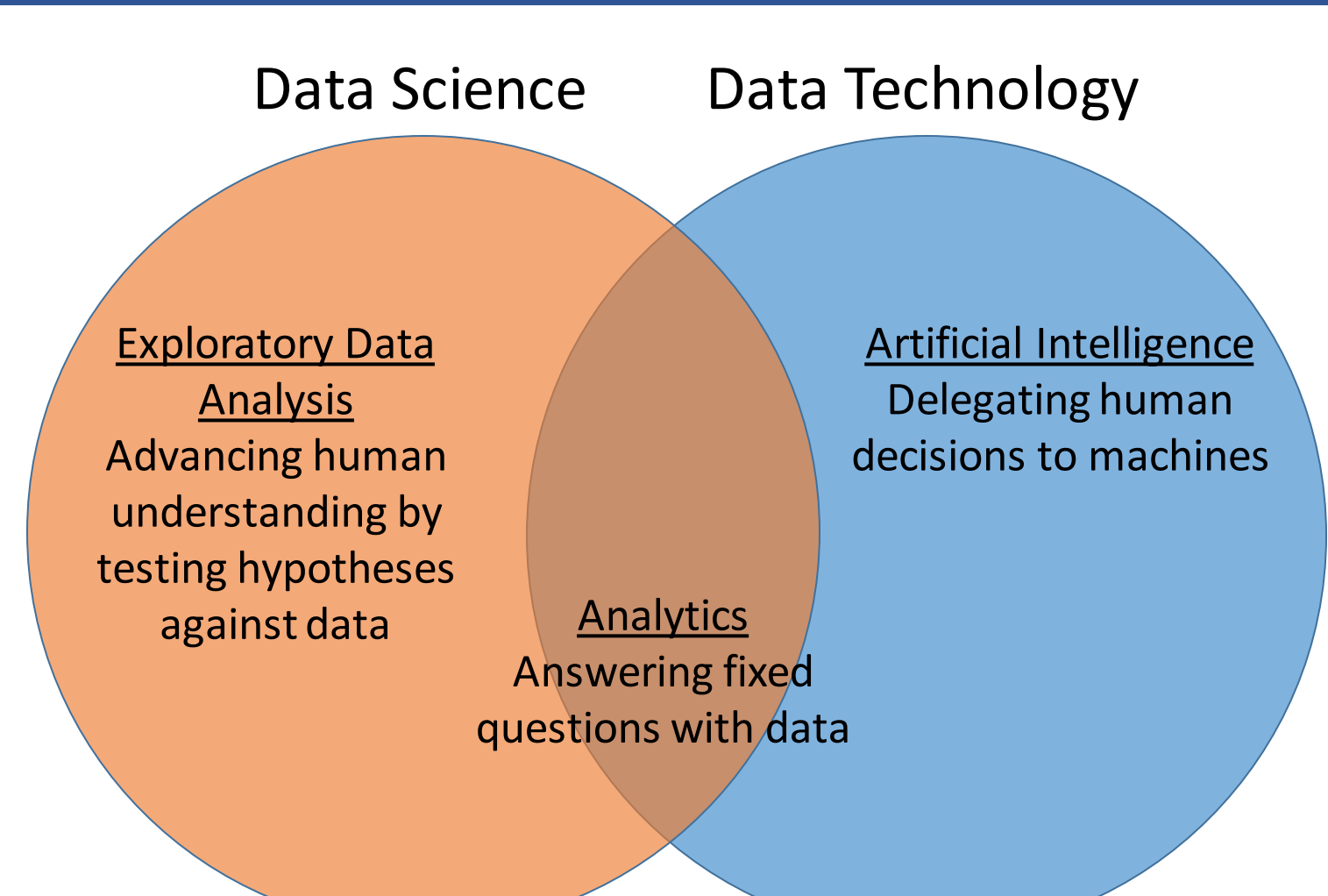

Science is critical:

- Technology is not always the right goal
- Tech. without science will fail

#### And yet…

- Technology is what everyone talks about
- Large-scale tools favor tech. over science

# (Data) Science is Interactive

#### "Hypothesis Testing"

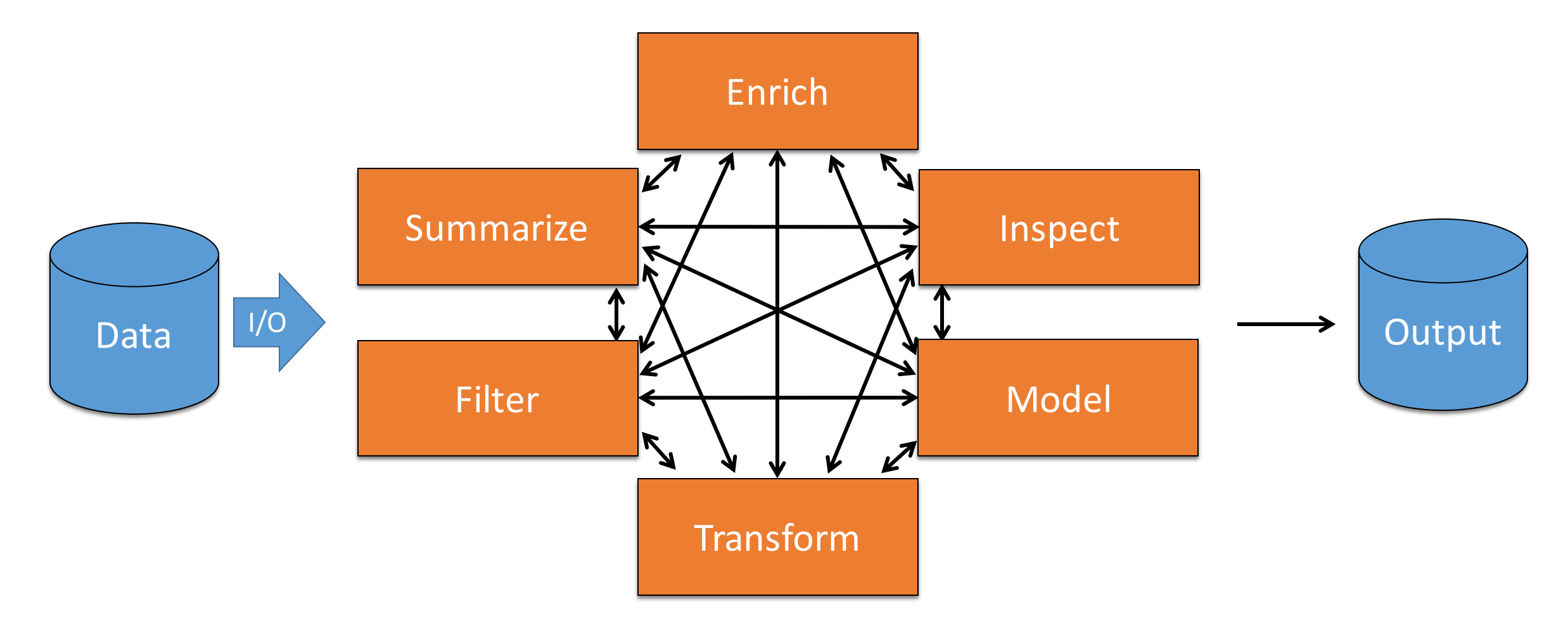

# Implications for Computing

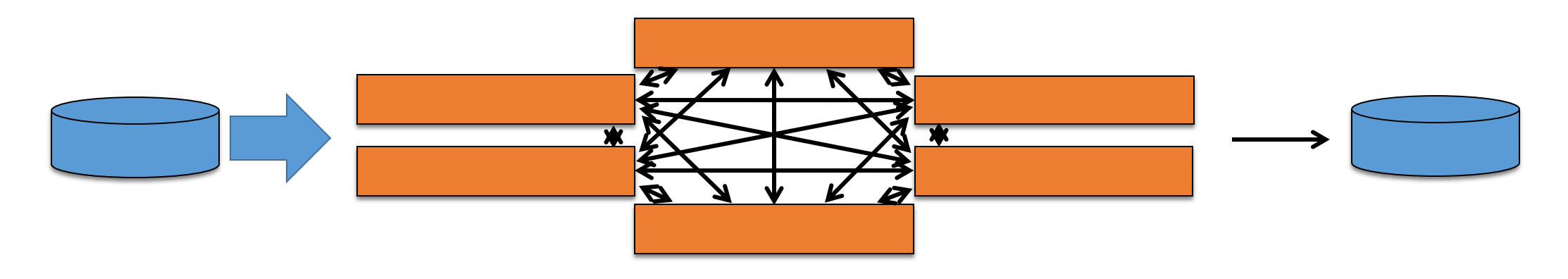

- Stay in memory
- Compute in small, reversible steps
- Enable introspection (code and state)
- Use other people's code
- Avoid boilerplate
- Maximize  $t_{thinking}$  $t_{thinking}+t_{coding}+t_{waiting}$

So, basically Python…

…but fast

# Interactive Computational Ladder

- Goal: Move seamlessly between tiers
	- Same data formats
	- Same UI (Jupyter)
	- Same APIs (NumPy/Pandas)
- Lower two tiers are easy

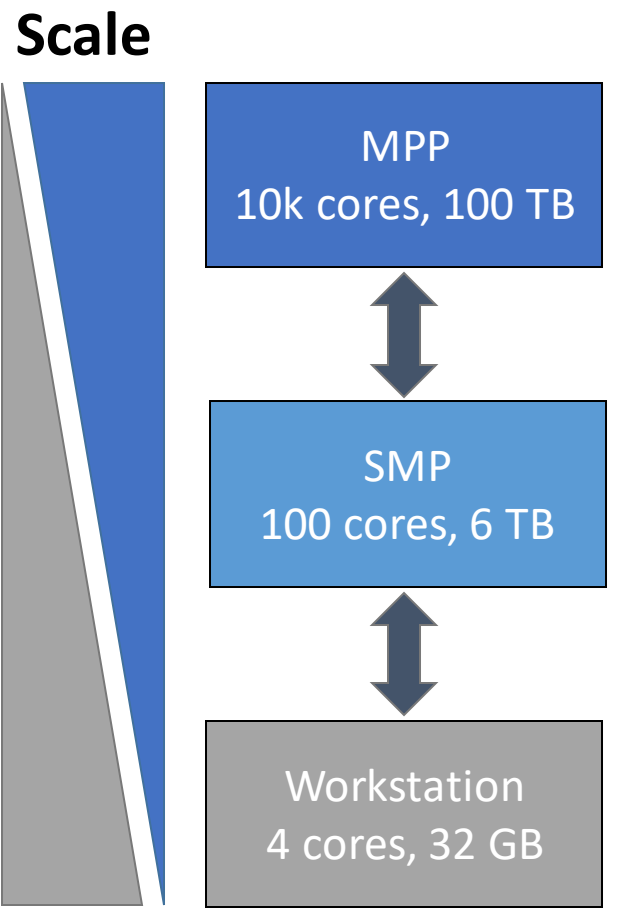

**Flexibility**

## Interactive Computational Ladder

- We need the upper tier
	- Cybersecurity data >> 6 TB
- But hardware is the easy part
	- Need serious data engineering
	- Need to rethink job scheduling
	- Need an **HPC shell**

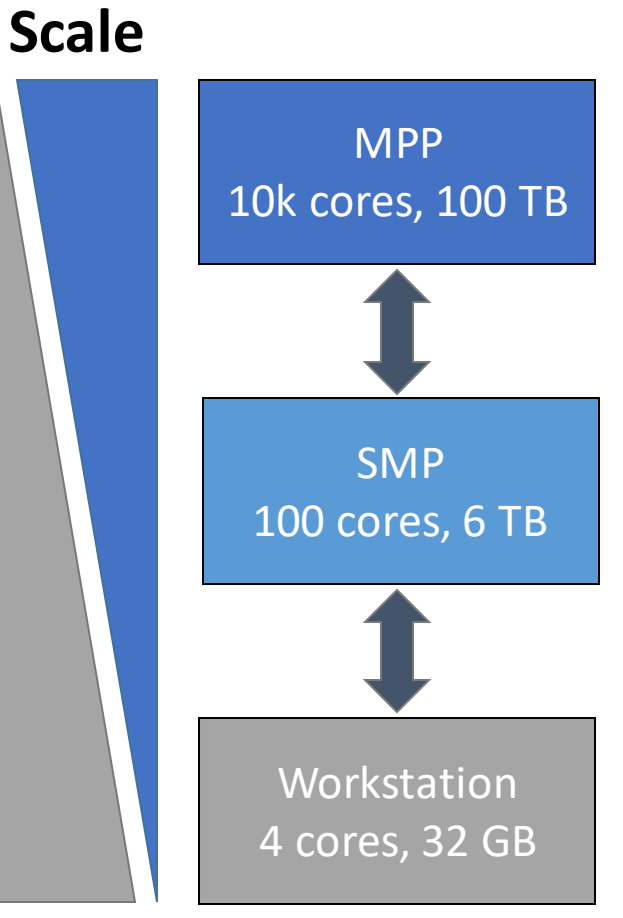

**Flexibility**

### An HPC Shell for Data Science

Load Terabytes of data… … into a familiar, interactive UI … … where standard data science operations … … execute within the human thought loop … … and interoperate with optimized libraries.

#### Arkouda

Load Terabytes of data… … into a familiar, interactive UI … … where standard data science operations … … execute within the human thought loop … ... and interoperate with optimized libraries.

Arkouda: an HPC shell for data science

- Chapel backend (server)
- Jupyter/Python frontend (client)
- NumPy-like API

# Arkouda Design

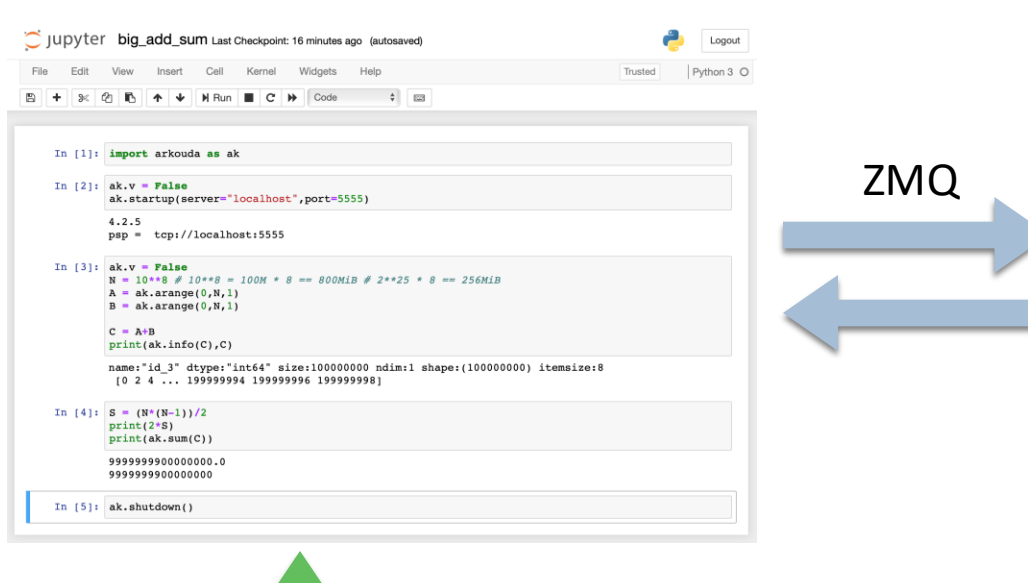

Jupyter/Python3 Chapel-Based Server

MPP SMP **Cluster** Workstation Laptop

# Arkouda Design

- Why Chapel?
	- High-level language with C-comparable performance
	- Parallelism is a first-class citizen
	- Great distributed array support
	- Portable code: from laptop up to supercomputer

# Where Does Arkouda Fit In?

- Unique approach
	- Other efforts: interactivity  $\rightarrow$  parallel, distributed execution
	- Arkouda: proven HPC performance  $\rightarrow$  interactivity
- Arkouda uses the HPC
	- Scales positively to at least 10k cores
	- Exploits features of high-speed interconnects
	- Leverages parallel filesystems
	- **All without user fine-tuning**
- Current drawbacks
	- Still adding major features
	- Only one I/O format (HDF5)
	- No GPU support

# Arkouda Startup

#### 1) In terminal:

> arkouda\_server –nl 96

server listening on hostname:port

2) In Jupyter:

In  $[2]$ : import arkouda as ak ak.connect(hostname, port)

> $4.2.5$  $psp = \frac{tep://nid00104:5555}{h}$ connected to tcp://nid00104:5555

#### Data Exploration with Arkouda and NumPy

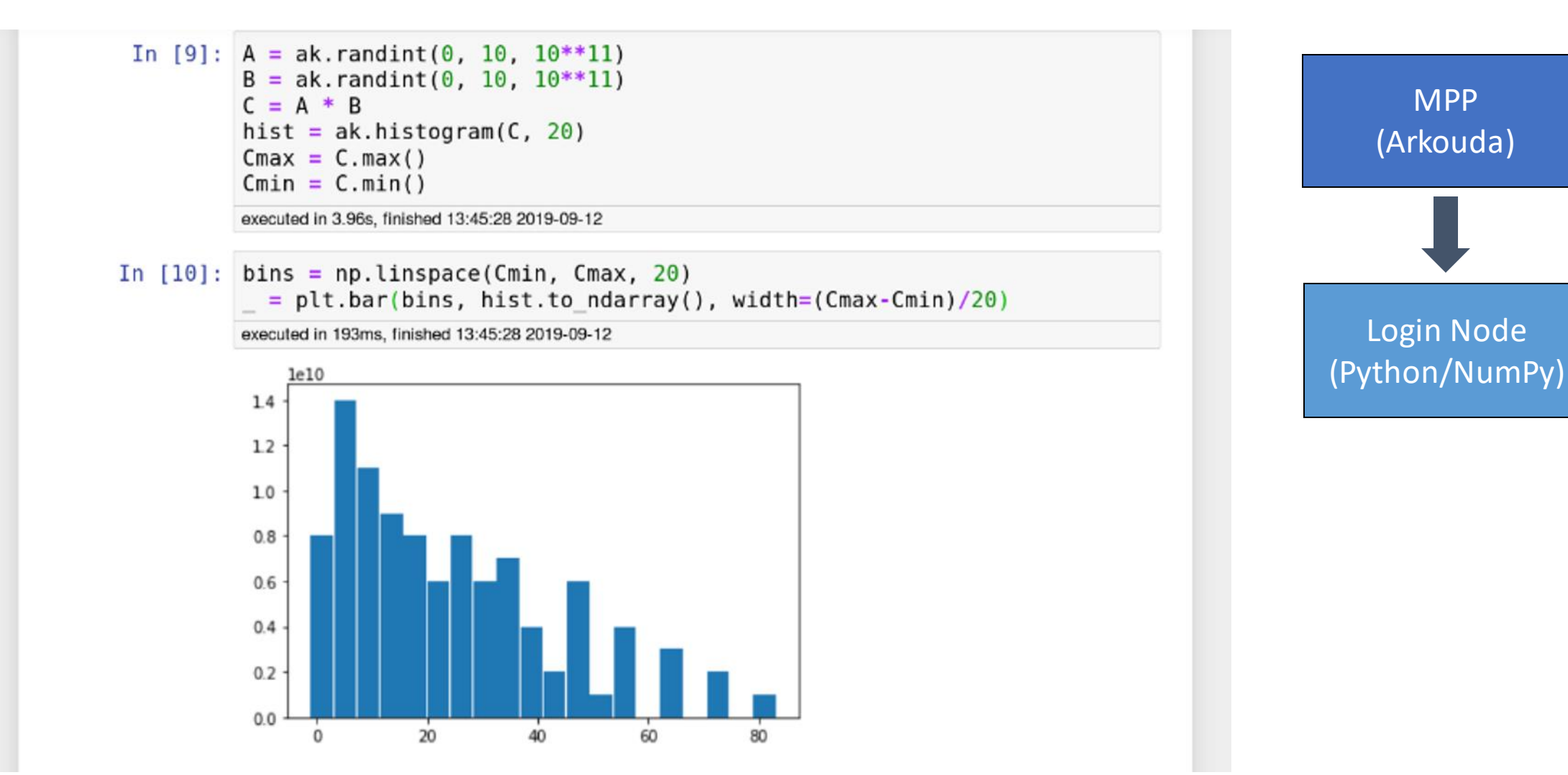

# Hypothesis Testing on 50 Billion Records

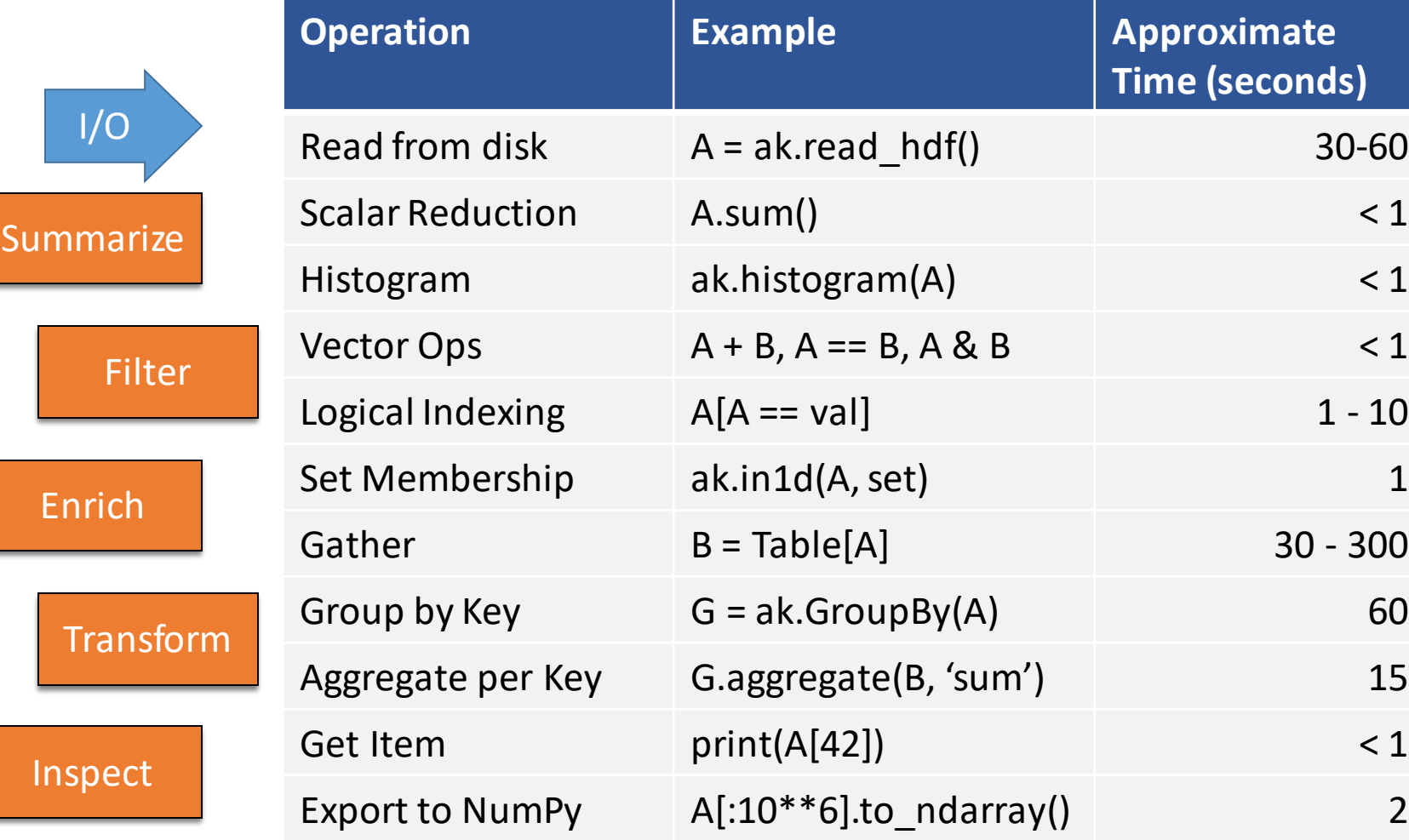

- A, B are 50 billionelement arrays
- Timings measured on real data
- Hardware: Cray XC40
	- 96 nodes
	- 3072 cores
	- 24 TB
	- Lustre filesystem

# What about | Model | ?

- Vision: Expose HPC libraries to Python via Arkouda
	- FFT
	- Tensor decomposition
	- Graph algorithms
	- Solvers
	- CHGL (Chapel HyperGraph Library from PNNL)
	- Anything you could link into a Chapel application (via C or LLVM)
- Need to standardize a distributed array interface with the HPC community

# Python Implementation Details

- Python pdarray class: a shim for the distributed array on the Arkouda server
	- Stores server-side name of array
	- Has a NumPy-like dtype
	- Has methods that translate operators into server commands
- Arkouda relies on Python to reduce complexity
	- Scoping
	- Reference counting
	- Garbage collection
	- Exceptions
- Arkouda integrates with and uses NumPy
	- Dtypes
	- Argument validation
	- Type conversion

# Chapel Implementation Details

- A restricted Chapel interpreter:
	- Symbol table holding multi-type array wrappers
	- Code to parse commands from Python and select functions, operators, and types
- Chapel does some things really well
	- Makes parallelism easy (often implicit!)
	- Abstracts away inter-node communication and data layout
	- Compiler templates some functions
	- Allows dynamic casts from generic arrays to typed arrays
- But some things are hard
	- Large "select" statements for choosing functions, operators, types (an issue for all staticallytyped languages)
	- Long compile times
- Far too many details to cover here…

# Future Directions

- Open source release
- Tactical functionality
	- Strings and/or categorical dtype
	- Actual DataFrame class
	- Segmented arrays for sparse linear algebra (e.g. GraphBLAS)
- Strategic goals
	- Integration of Parallel Libraries
	- Multi-user support

### **Conclusion**

Load Terabytes of data… … into a familiar, interactive UI … … where standard DS operations … … execute within the human thought loop … … and interoperate with optimized libraries.

It's not crazy.

# Acknowledgements

- Michael Merrill inventor and lead developer
- Cray Chapel team enthusiastic, responsive support